## Schooltas Quickstart Deutsch

Links zu allen auf YouTube verfügbaren Video-Tutorials zu Schooltas auf Deutsch

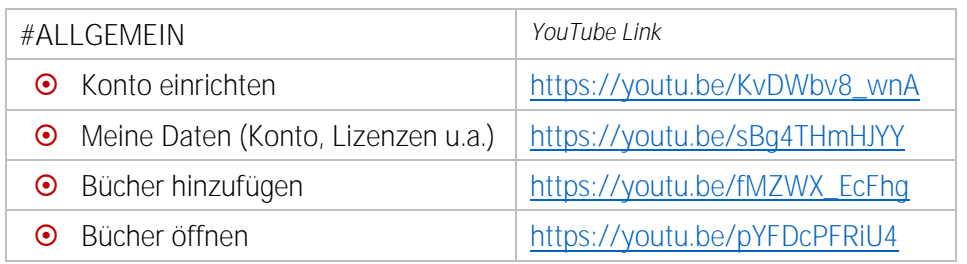

## #LEHRERTOOLS

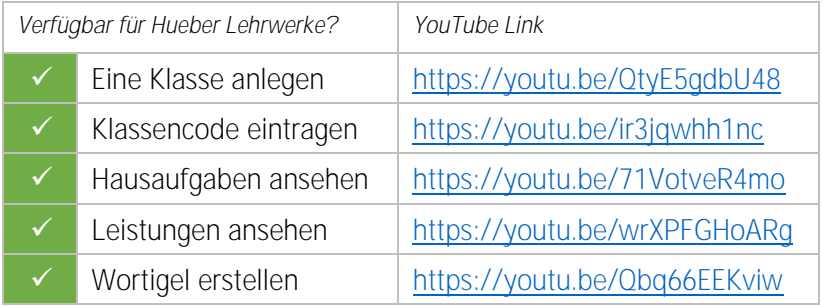

## #FUNKTIONEN

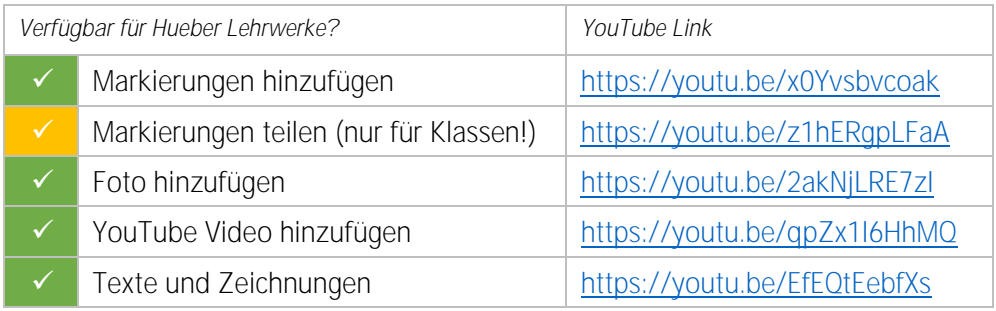

## #ÜBERSICHT über alle Videos

<https://www.youtube.com/playlist?list=PLVR8GRe-eGmPYD6hbUEOubP9b7KomoF9Q>